$<<$   $>>$ 

- 13 ISBN 9787500655367
- 10 ISBN 7500655363

出版时间:2003-12-1

页数:285

PDF

 $<<\frac{1}{2}$ 

更多资源请访问:http://www.tushu007.com

, tushu007.com

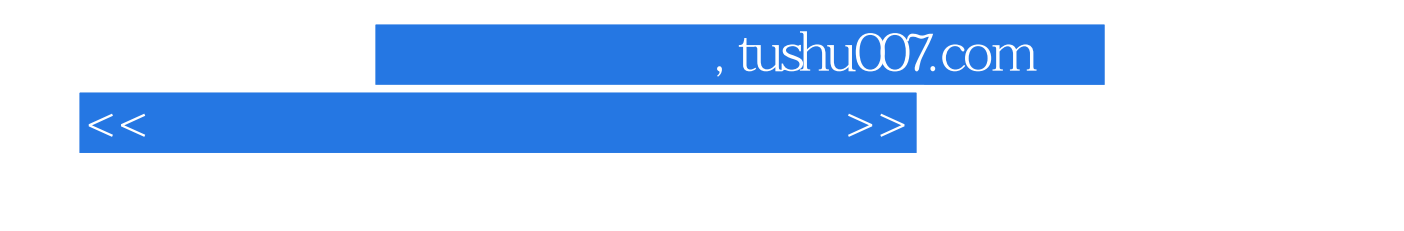

 $DIY$  $\qquad \qquad \text{m}$ ,  $\qquad \qquad \text{m}$  $\blacksquare$  "  $\blacksquare$  "  $\blacksquare$ 本书内容共分为7大部分,分别是计算机常用部件、实战装机、BIOS选项设置、硬盘的分区格式化、

## $<<\frac{1}{2}$

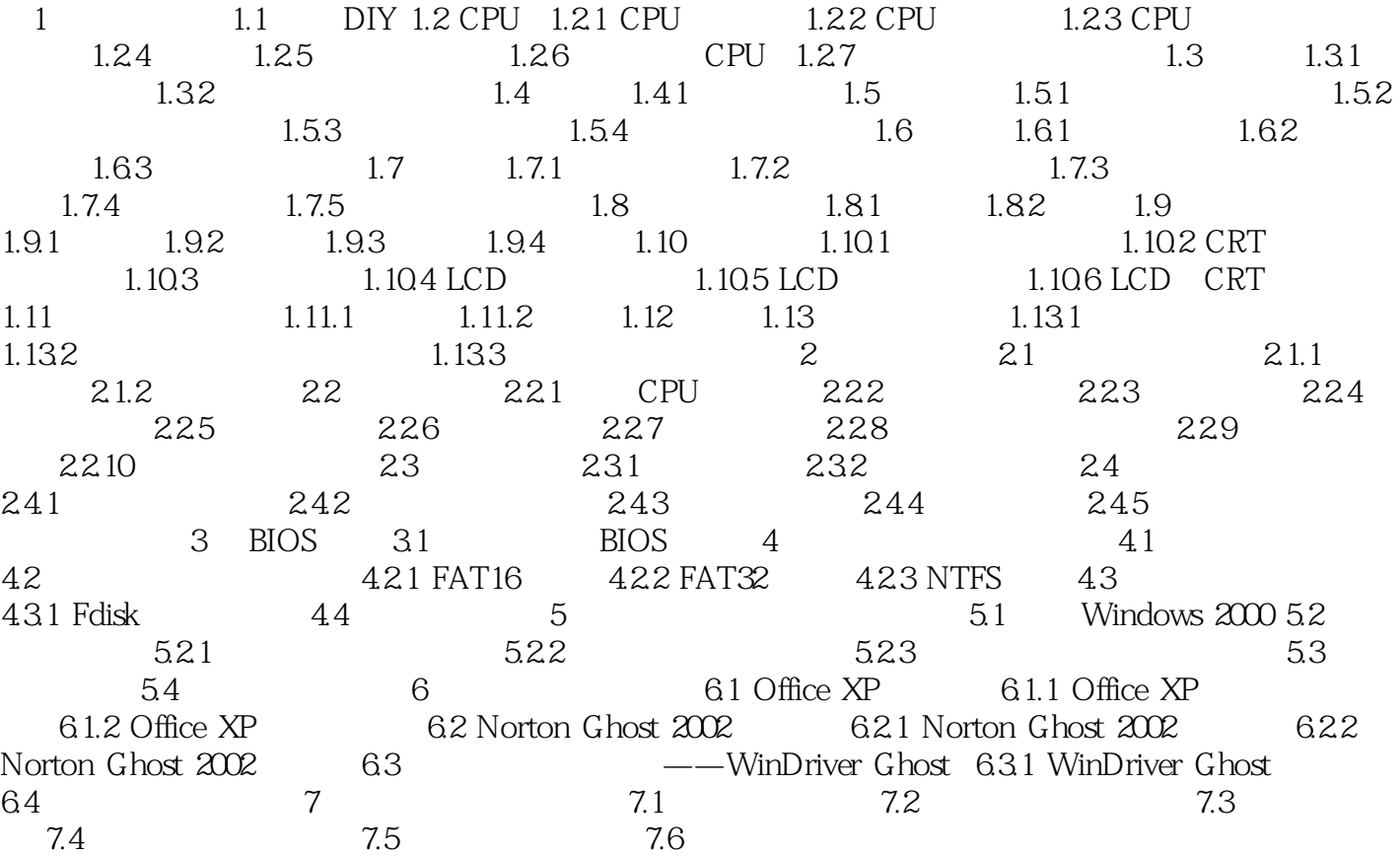

 $,$  tushu007.com

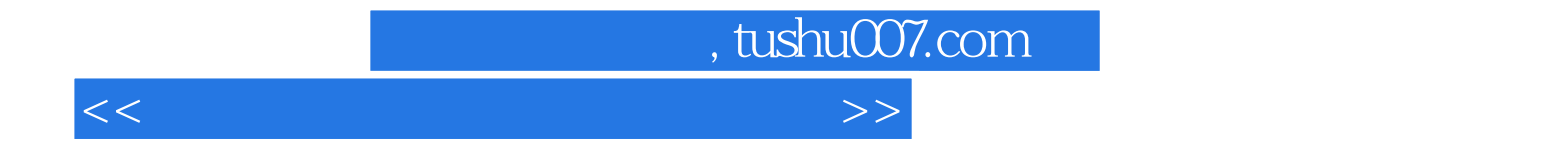

本站所提供下载的PDF图书仅提供预览和简介,请支持正版图书。

更多资源请访问:http://www.tushu007.com